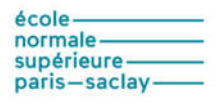

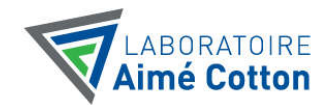

# **Département de physique**

## **Système de mise en œuvre de cartes électroniques fonctionnelles (PhE6.R.xx)**

Le système présenté permet de mettre en place certaines fonctions analogiques simples (amplificateurs, multiplieurs, filtres actifs, ponts de mesure avec amplification différentielle…) à partir d'une carte mère sur laquelle on vient fixer, par une connectique Sub-D 9 broches, des cartes filles hébergeant les fonctions voulues comme on le voit sur la figure suivante :

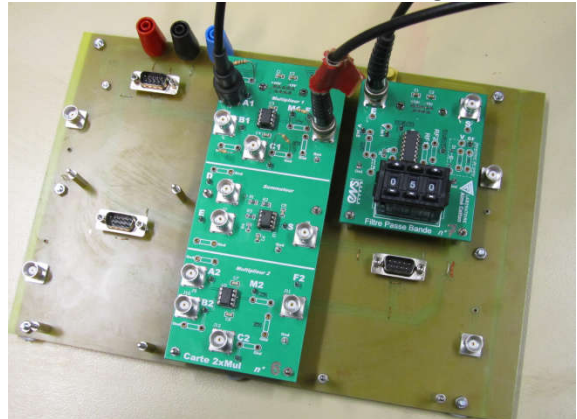

L'idée de ce type de dispositif, conçu autour d'une carte mère, provient du département EEA de l'ENS de Cachan et plus particulièrement de Stéphanie Cassan.

Sur cahiers des charges fournis par Jean-Baptiste Desmoulins (ENS Paris-Saclay), les fonctions à raccorder à la carte mère ont été conçues dans le service Électronique du Laboratoire Aimé Cotton (L.A.C.), par Alain Jucha, ingénieur de recherche.

Ont participé à la réalisation pratique des cartes filles :

- Philippe Dedessus de Lez Moustier et Jesme Costa-Godhino pour le L.A.C.

- Luc Floriot, Simon L'Horset et Colin Lopez pour l'ENS Paris-Saclay.

## **I.Les cartes mères. (PhE6.Mère-18 ex)**

**II. Les fonctions**

II.1. Carte à trous (**PhE6.R.BB** -8 ex)

II.2. Carte « Réserve de composants » (**PhE6.R.Décade**-8 ex)

II.3. Carte « Amplificateur double» (nommée « 2x AOP ») (**PhE6.R.Aopx2** -8 ex)

II.4. Carte « Amplificateur simple avec réglage d'offset » (**PhE6.R.AOP** – 8 ex)

II.5. Carte « Multiplieur et sommateur» (nommée « 2 x Mul ») (**PhE6.R.Multi** -8 ex)

II.6. Carte « Multiplieur simple » (**PhE6.R.MultiS** -8ex)

II.7. Carte « Filtre actif UAF42/détecteur de crête » (nommée « Filtre passe-bande ») (**PhE6.R.Filtre** -8 ex)

II.8. Carte « Pont de résistance et amplificateur différentiel » (**PhE6.R.Pont** -8 ex)

II.9. Carte « source de courant pour LED ou diode Laser/Conversion courant-tension pour photodiode »

a/ carte électronique (**PhE6.R.LED** -8ex)

b/ émetteurs optiques (LED –8ex)

c/ Photodiode

II.10. Carte pour comparateur et correcteur proportionnel intégral (PI) (**PhE6.R.CompCor**-8ex)

## **Annexe : plan des cartes (sous Altium)**

## **I.La carte mère.**

Elles se présentent sous la forme suivante :

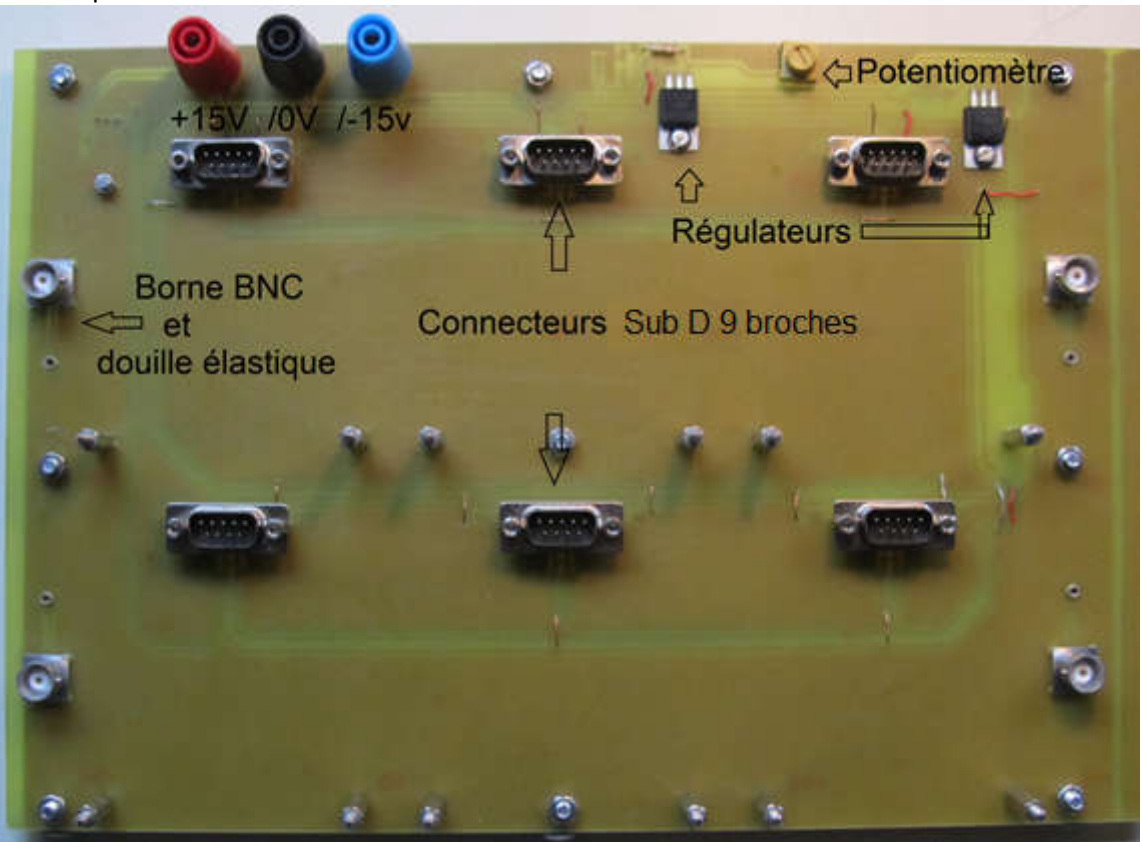

Il faut les alimenter à partir d'une source +15V/0/-15V à connecter respectivement au fiches banane rouge, noire et bleue.

La carte comporte 6 connecteurs Sub-D 9 broches mâles, qui permettent de recevoir jusqu'à 6 petites cartes filles ou 3 grandes." Ils alimentent les cartes filles en ±15V, en ±5V (régulateurs visibles) mais aussi avec une tension continue positive réglable (potentiomètre visible).

On trouve également 4 bornes BNC ce qui permet de récupérer des tensions sur les cartes par l'intermédiaire d'un fil à fixer dans la douille élastique associée à la borne BNC.

Remarque importante : Pour raccorder une carte de fonction à la carte mère

- toujours procéder hors tension.
- commencer par positionner les trous de la carte en face des entretoises, et alors, seulement, enfoncer le connecteur Sub-D 9 broches.

## **II. Les fonctions**

Elles se raccordent sur la carte mère via une connectique Sub-D 9 broches. Elles peuvent être raccordées entre-elles par des câbles BNC ou des fils afin de réaliser des fonctions plus complexes.

#### *II.1. Carte à trous.*

Ce type de carte permet de câbler n'importe quelle fonction à base de composants actifs ou non sur une plaquette à trous prévue à cet effet.

La carte comprend une arrivée de +15V, +5V, de la masse (GND), de -5V et -15V ainsi que l'arrivée de tension continue fixée avec le potentiomètre de la carte mère. Ces tensions peuvent être ramenées sur la carte par un fil connecté dans une douille élastique associée à chaque sortie.

Ce dispositif est utile quand on a besoin de réaliser une fonction qui n'est pas encore dans la liste des fonctions présentées dans la suite. Elle se présente sous la forme suivante :

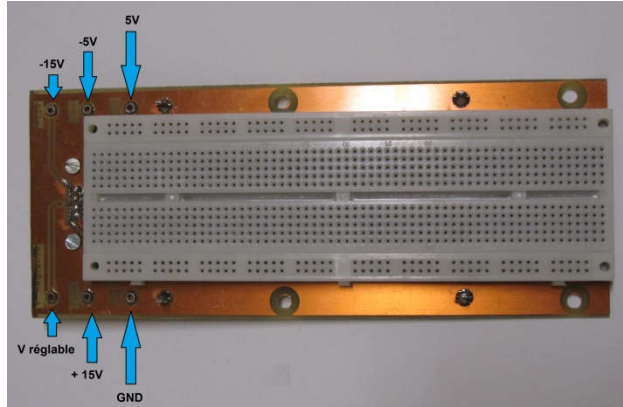

## *II.3. Carte « Réserve de composants »*

Cette carte comporte un double jeu de capacité de 1nF, 4,7 nF, 10 nF, 47 nF, 100 nF, 470 nF, 1µF, 4,7µF. Elle comporte également deux potentiomètres digitaux de 10kΩ (Valeur max 9990Ω avec un digit pour les kΩ, les 100Ω et les 10Ω) et de 100kΩ (Valeur max 99900Ω avec un digit pour les 10kΩ, les kΩ et les 100Ω). Elle comporte aussi un jeu de 2 résistances fixes de 1kΩ et de 10kΩ.

La carte se présente sous la forme suivante.

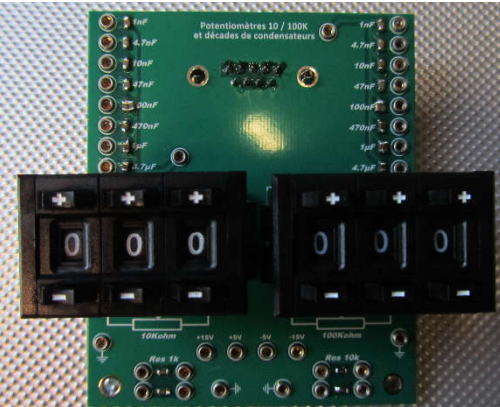

Les capacités peuvent être placées en parallèle pour avoir davantage de valeurs possibles. Le schéma de la carte est le suivant :

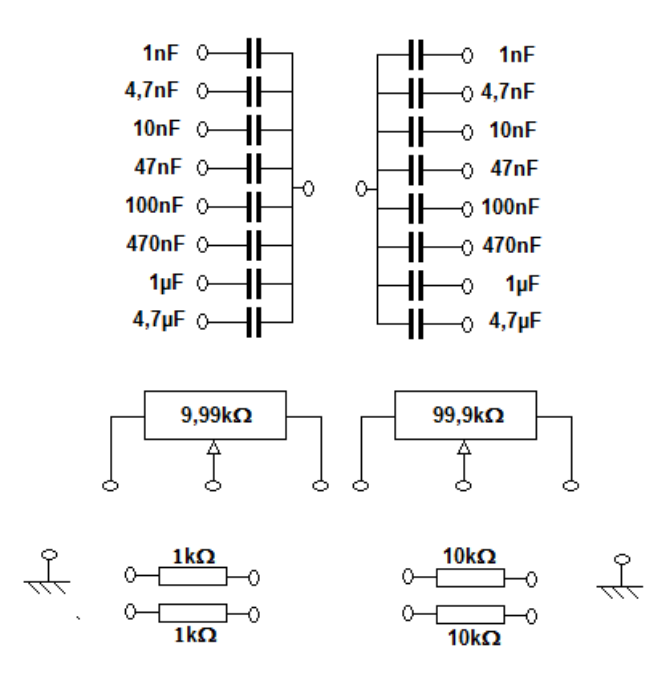

## *II.3. Carte « Amplificateur » (Carte « 2 x AOP »)*

Cette carte comporte deux circuits identiques comportant un amplificateur opérationnel (TL081, OP27 ou tout amplificateur fonctionnant suivant cette connectique). Elle comporte également deux potentiomètres digitaux, un « 9,99K » et un « 99,9K » permettant respectivement d'obtenir une résistance maximale de 9990 ohms par pas de 10 ohms et une résistance maximale de 99900 ohms par pas de 100 ohms. Les potentiomètres peuvent être raccordés aux circuits amplificateurs via des fils fixés dans les douilles élastiques qui leurs sont associées. Les cartes présentent l'allure suivante :

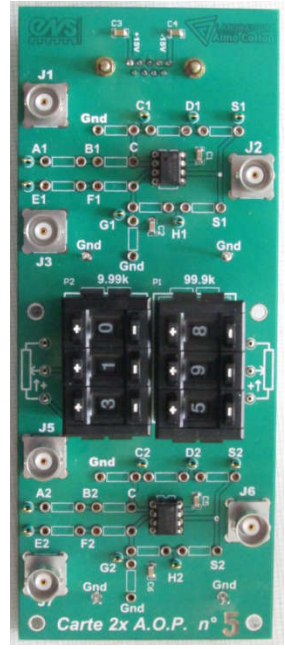

Chaque amplificateur est câblé de la façon indiquée sur le schéma suivant (qui correspond à l'amplificateur du haut, pour celui du bas, idem en remplaçant l'indice 1 par l'indice 2). Pour réaliser la fonction voulue (amplificateur, suiveur, sommateur, soustracteur, correcteurs, etc…), il suffit de placer des résistances, capacités et des fils cours dans les douilles élastiques prévues à cet effet.

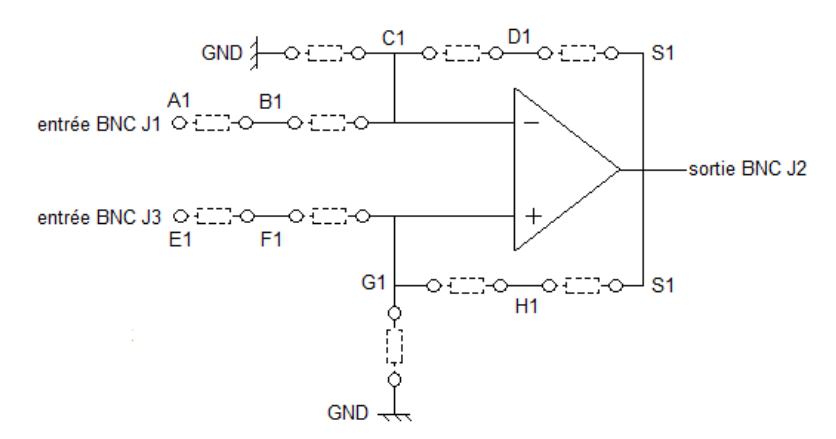

Les entrées et sorties peuvent être appliquées via un câble BNC (entrée J1 et J3 avec sortie J2 sur l'amplificateur du haut et entrée J5 et J7 avec sortie J6 sur l'amplificateur du bas) ou par un fil dans la douille élastique correspondante.

La carte présente de nombreuses prises de test pour les sondes d'oscilloscope (Par exemple, pour l'amplificateur du haut, il y a des prises de test pour les points A1, C1, D1, E1, G1, H1, S1 pour le crochet de mesure et « GND » pour la pince crocodile. Pour l'amplificateur du bas, c'est A2, C2, D2, E2, G2, H2, S2 pour le crochet de mesure).

## *II.4. Carte « Amplificateur simple » (Carte « 1 x AOP »)*

Cette maquette permet de réaliser toutes les fonctions de base à partir d'un amplificateur opérationnel comme sur la maquette précédente. Mais il n'y a qu'un seul amplificateur sur la carte.

La maquette comporte par ailleurs un potentiomètre pour régler la tension dé décalage.

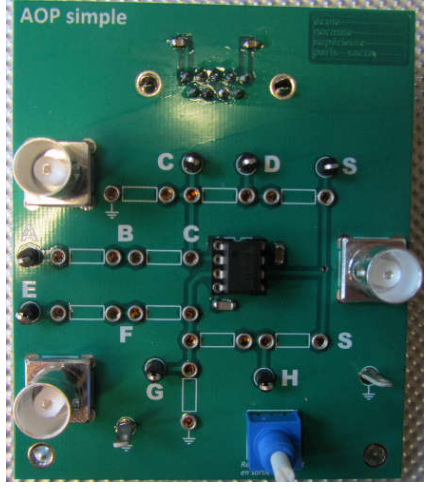

Pour le câblage du composant, le schéma du circuit est le suivant :

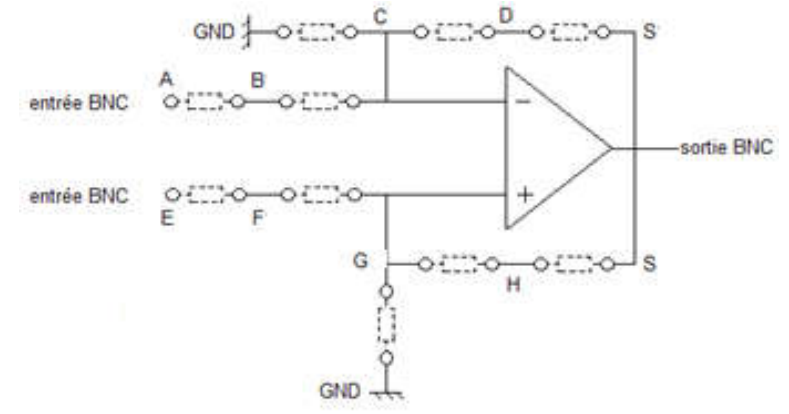

#### *II.5. Carte « Multiplieur et sommateur»*

Cette carte comporte deux multiplieurs AD633 associés à un filtre passe-bas RC (R et C à placer dans les douilles élastiques prévues à cet effet. Ces deux fonctions sont placées en haut et en bas de la carte. Le centre de la carte est occupé par un sommateur.

Cart

● *Pour les deux multiplieurs* :

on a

$$
M_i = \frac{1}{10} \cdot A_i \cdot B_i + C_i
$$

Le schéma de câblage pour chacun de ces multiplieurs est le suivant :

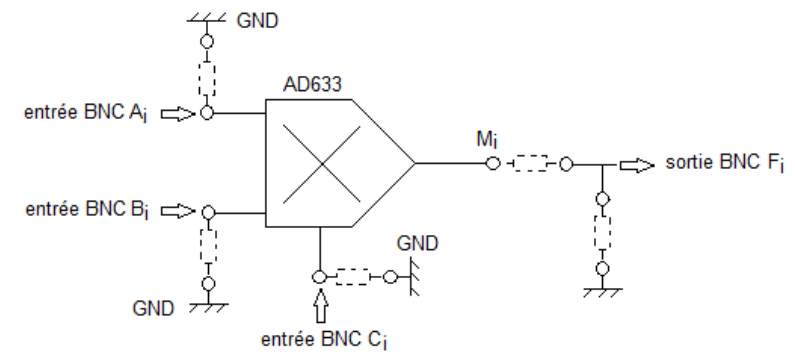

Les entrées A<sub>i</sub>, B<sub>i</sub> et C<sub>i</sub> sont accessibles par une borne BNC ou par une douille élastique. Elles peuvent être raccordées à la masse par un fil à placer entre les deux douilles élastiques correspondantes. La sortie du filtre, Fi est accessible par une borne BNC (pour le transfert vers une autre carte) ou par une prise de test pour les sondes d'oscilloscope. Tous les points A<sub>i</sub>, B<sub>i</sub>, C<sub>i</sub> et M<sub>i</sub> sont également accessibles par sonde d'oscilloscope.

● Pour le sommateur (inverseur) :

on a

$$
S = - (D + E)
$$

Le schéma de câblage pour chacun du sommateur est le suivant :

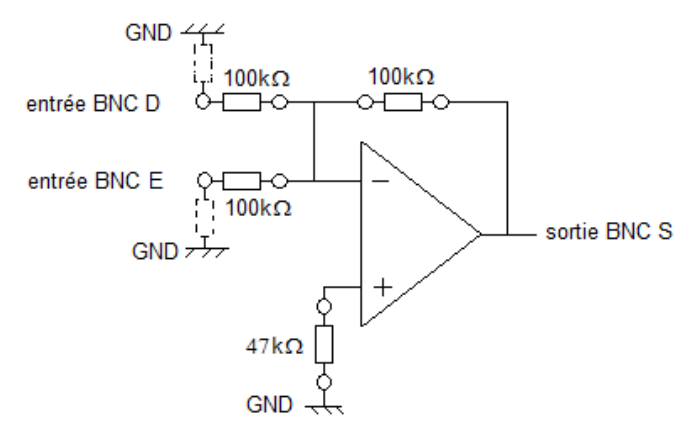

Les entrées D et E et la sortie  $S_i$  sont accessibles par une borne BNC et pour une sonde d'oscilloscope. Les entrées D et E sont également accessibles par une douille élastique (ces deux entrées peuvent être mises à la masse par un fil).

#### *II.6. Carte « Multiplieur simple».*

Cette carte reprend la fonction multiplieur de la carte précédente mais pour un seul composant. L'entrée de sommation peut être reliée directement à la masse par un contacteur (contacteur rouge), ou au contraire être reliée à une entrée BNC par le même connecteur dans la position opposée.

Le schéma est le suivant :

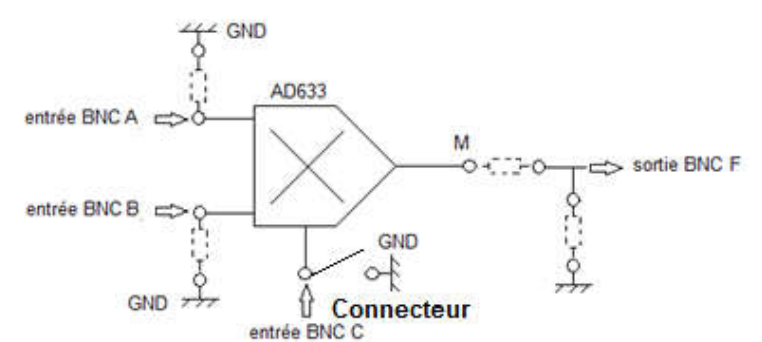

La fonction réalisée est la suivante :

$$
M = \frac{1}{10} A.B + C
$$

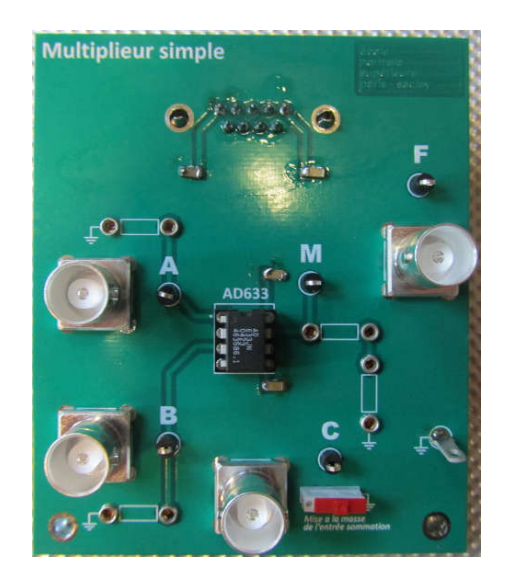

#### *II.7. Carte « Filtre actif UAF42/détecteur de crête » (« Filtre passe-bande »)*

Cette carte permet, à partir d'un filtre actif de type UAF42 de réaliser différents filtres (passe-bas, passe-bande et passe-haut). La carte comporte en outre une résistance variable utilisée pour contrôler le facteur de qualité du filtre ainsi qu'un circuit de détection d'enveloppe doté d'une diode rapide au Germaniun (faible seuil) sur lequel l'utilisateur doit choisir la résistance et la capacité dont il a besoin.

La carte présente l'allure suivante :

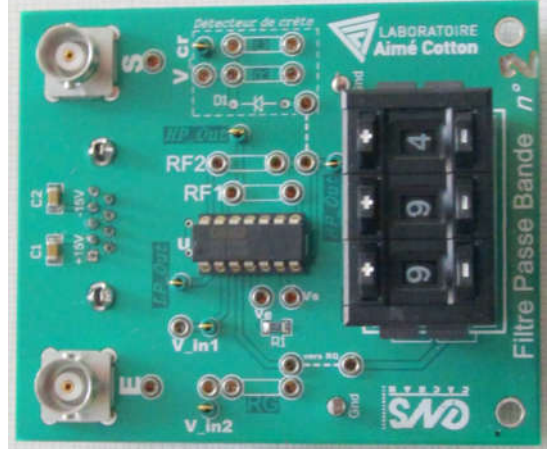

Schématiquement, le circuit se présente sous la forme suivante :

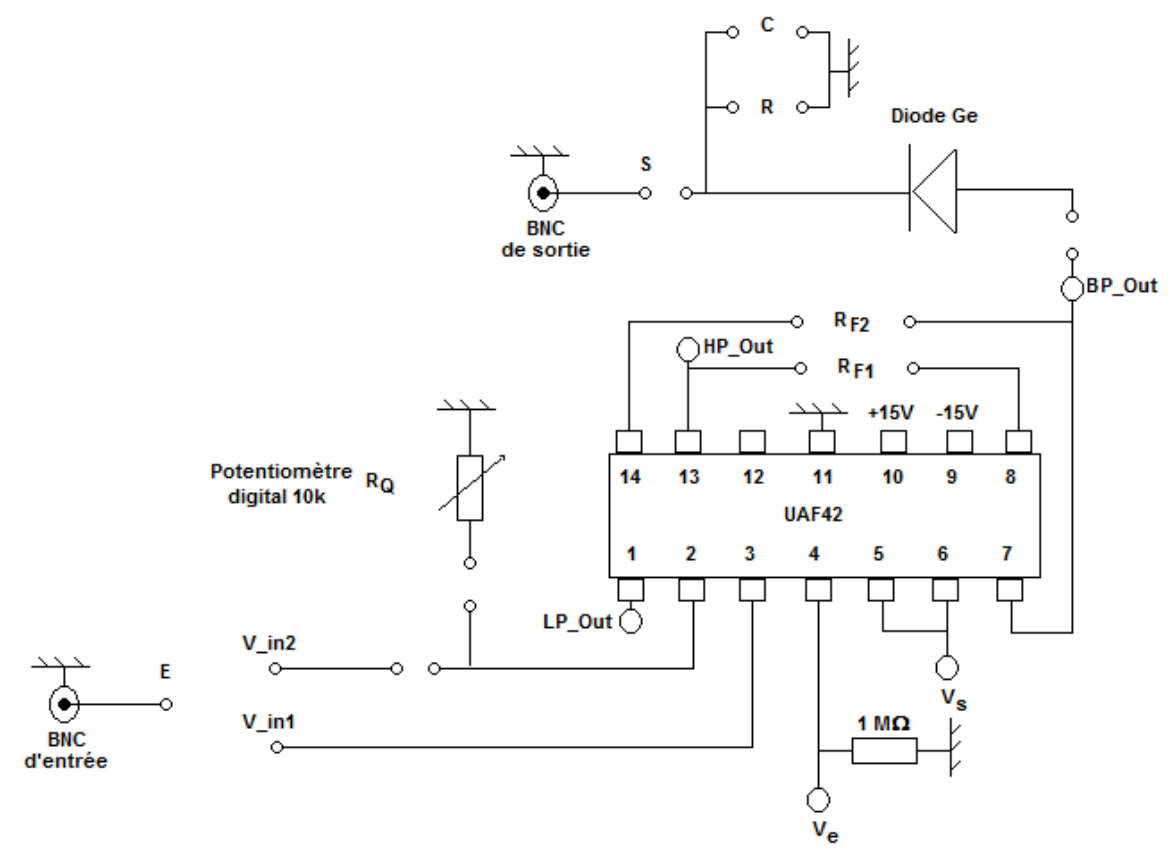

● Le signal d'entrée peut être appliqué par une borne BNC en raccordant ensuite la douille élastique « E » à l'entrée qui convient (V\_in1 ou V\_in2).

• Les sorties du filtre sont accessibles par des prises de test pour sondes d'oscilloscope. La sortie du passe-bas est accessible sur « LP\_Out », la sortie du passe-haut est accessible sur « HP\_Out » et la sortie passe-bande est accessible sur « BP\_Out ».

● L'entrée du circuit détecteur de crête correspond à la douille élastique proche de l'anode de la diode, la sortie du circuit détecteur de crête se nomme « V\_cr ». On peut raccorder la douille élastique correspondante à la sortie BNC « S »

• Les douilles élastiques «  $V_e$  » et «  $V_s$  » sont respectivement l'entrée et la sortie d'un amplificateur opérationnel en suiveur. Cet ensemble est indépendant du reste.

*Remarque :* Cette carte permet de réaliser un analyseur de spectre à balayage. Pour ça, on utilise le composant sur sa sortie passe-bande, avec un filtre plus ou moins sélectif et on utilise le circuit de détection d'enveloppe avec une diode rapide au Ge en ajoutant une résistance et une capacité adaptée. On a également besoin de la carte avec un multiplieur.

*Remarque :* pour utiliser l'UAF42 en filtre passe-bande, différentes configurations sont possibles. En appliquant le signal d'entrée directement sur l'entrée 2 (sur V in1), la résistance variable R<sub>Q</sub> directement sur l'entrée 3 (mettre un fil), si f<sub>o</sub> est la fréquence centrale du filtre, G<sub>o</sub> son gain maximum et Q son facteur de qualité, les caractéristiques du filtre sont les suivantes (on exprimera les résistances en Ω) :

$$
f_o = \frac{1}{2\pi} \cdot \frac{10^9}{\sqrt{R_{F1}R_{F2}}} ; Q = \frac{2 + \frac{50000}{R_Q}}{2} \cdot \sqrt{R_{F1}/R_{F2}} ; G_o = 1
$$

En prenant R<sub>F1</sub>=2,5kΩ et R<sub>F2</sub>=1kΩ on arrive à une fréquence centrale voisine de 100 kHz. Expérimentalement, en travaillant avec les valeurs précédentes de R $F_1$  et R $F_2$ , on obtient les caractéristiques suivantes :

Pour R<sub>0</sub> = 3,2kΩ donne Q voisin de 40 Pour RQ= 4,0kΩ donne Q voisin de 15

Pour réaliser le filtre passe-bande comme indiqué précédemment avec un facteur de qualité Q réglable, et en utilisant un détecteur d'enveloppe, on doit câbler la maquette de la façon suivante :

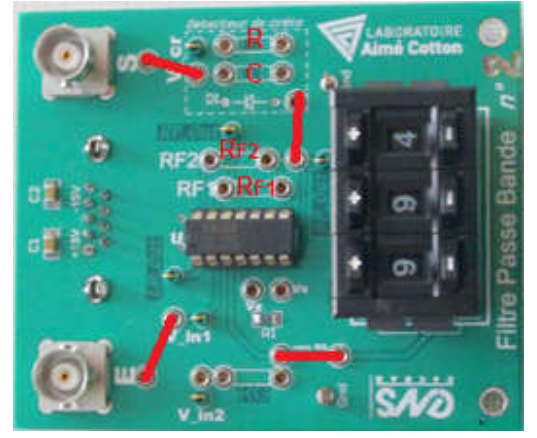

#### *II.8. Carte « Pont de résistance et amplificateur différentiel » (nommée « Pont résistif »)*

Cette carte permet de mettre en œuvre une jauge de contrainte ou une thermistance dans un pont résistif dont un bras est équipe de douilles élastiques pour accueillir ce composant (emplacement « Zc »), un autre de douilles pour accueillir deux résistances en série pour approcher la valeur attendue (emplacements « Zd1 » et « Zd2 ») ainsi que d'un potentiomètre de 10 ohms, toujours en série pour équilibrer le pont.

Sur les deux autres bras, on placera des résistances adaptées à la manipulation souhaitées, toujours dans des douilles élastiques sur les emplacements « Za » et « Zb ».

La sortie de ce pont peut être testée directement sur une borne BNC J3 en plaçant correctement les cavaliers I1, I2, I3 et I4.

La maquette comporte également un amplificateur différentiel AD620 destiné à amplifier la tension de sortie du pont pour réaliser une mesure plus sensible. La sortie de cet amplificateur est en « Out ». Le gain de cet amplificateur peut être obtenu au moyen de quatre résistances soudées sur la carte ( $R_{G1}$  pour un gain voisin de 10,  $R_{G2}$  pour un gain voisin de 50,  $R_{G3}$  pour un gain voisin de 100 et  $R_{G4}$  pour un gain voisin de 1000), ou d'une résistance quelconque  $R_G$  à placer entre deux douilles élastiques. On choisit une de ces résistances au moyen d'un cavalier « K3 ».

Cet amplificateur peut être testé séparément du pont en plaçant les cavaliers I1, I2, I3 et I4 correctement pour ça. L'entrée de l'amplificateur est alors J3.

En adaptant les cavaliers I1,I2, I3 et I4, on peut raccorder la sortie du pont à l'entrée de l'amplificateur ce qui permet.

Des prises de test pour sondes d'oscilloscope sont placées sur les différents points utiles de la carte.

Globalement, la carte se présente sous la forme suivante :

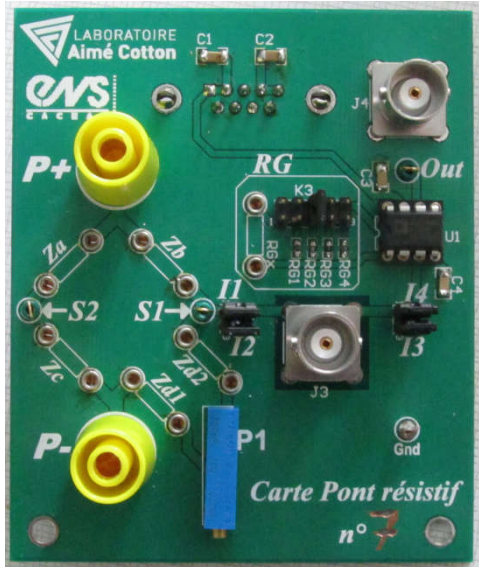

Le schéma électrique correspond à la figure suivante :

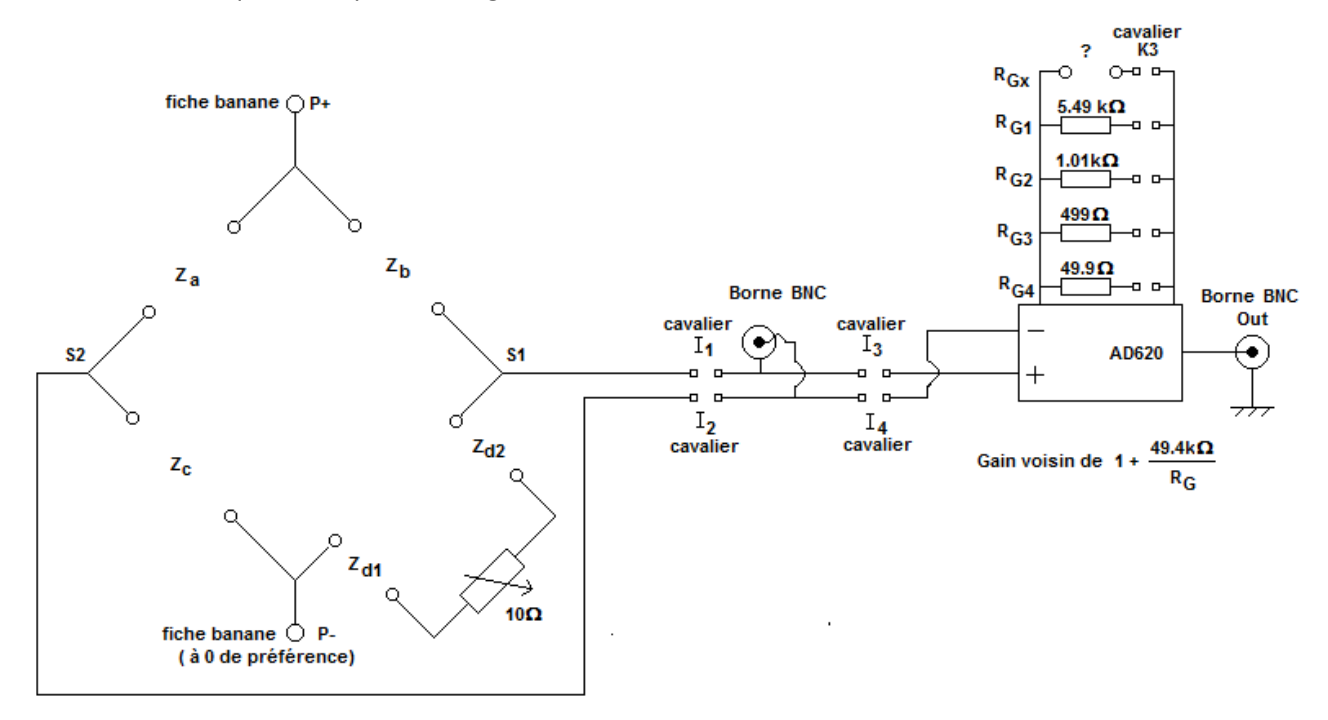

## *II.9. Carte « source de courant pour LED ou diode Laser/Conversion courant-tension pour photodiode »*

● Cet ensemble permet d'alimenter une LED ou une diode laser au moyen d'une source de courant modulable par un signal extérieur. **Pour alimenter la diode émettrice, on veillera à choisir une résistance qui permet d'obtenir le courant nécessaire mais qui interdit de dépasser le courant supportable par cette dernière. On veillera également à ce que les résistances choisies supportent le courant qu'on va leur demander de faire passer**.

● La carte présente également un circuit permettant de convertir le courant d'une photodiode en tension au moyen de deux circuits au choix :

- Soit une simple résistance en série avec la diode et la tension de polarisation.
- Soit un amplificateur opérationnel en transconductance

● Les diodes lasers ou les LED que l'on branchera sur ces cartes doivent être raccordées par une connectique spéciale.

• Les photodiodes avec une sortie BNC doivent être telles que l'anode est raccordé à la partie externe du BNC alors que la cathode est raccordée à l'âme. **Avec un branchement opposé, on risque de griller la photodiode avec le circuit de polarisation !**

#### *a/ carte électronique*

●La carte se présente sous la forme suivante :

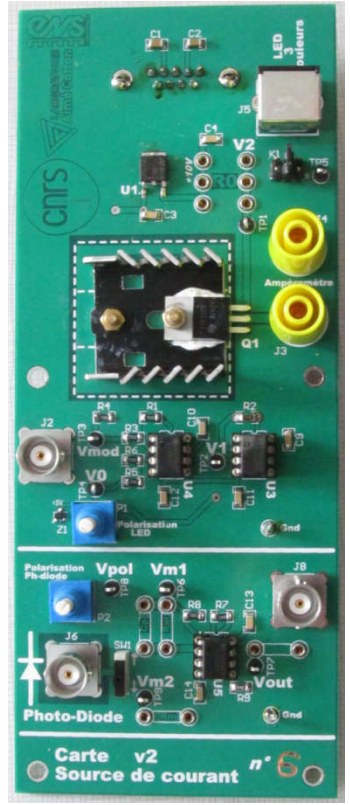

●Le schéma du circuit de source de courant se présente sous la forme suivante :

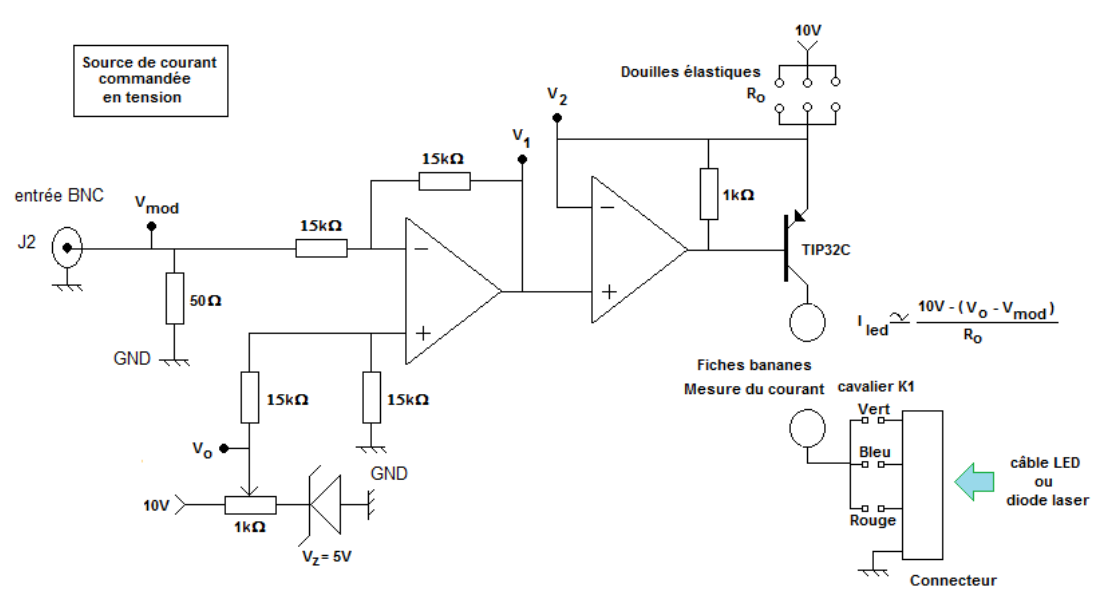

Le courant injecté dans l'émetteur optique, LED ou diode laser évolue suivant la relation :

$$
I_{led} \approx \frac{10V - (V_o - V_{mod})}{R_o}
$$

Si R<sub>o</sub> est la résistance placée entre l'émetteur du transistor et le régulateur 10V, c'est la valeur de R<sub>o</sub> qui permettra de contrôler la valeur maximale de courant que sera susceptible de faire passer l'émetteur. Attention à ce choix pour la durée de vie de l'émetteur et éventuellement de Ro.

**En pratique, pour avoir une émission assez puissante sans mettre la LED en danger, il faut prendre une valeur de Ro proche de 200 ohms.**

●Pour le circuit de conversion courant-tension pour la photodiode, deux circuits sont proposés. Le choix se fait par l'intermédiaire du switch « SW1 ». La position du haut envoie le courant sur le circuit en transconductance, la position du bas envoie le courant directement dans une résistance de mesure Rm à choisir et à placer dans les douilles élastiques.

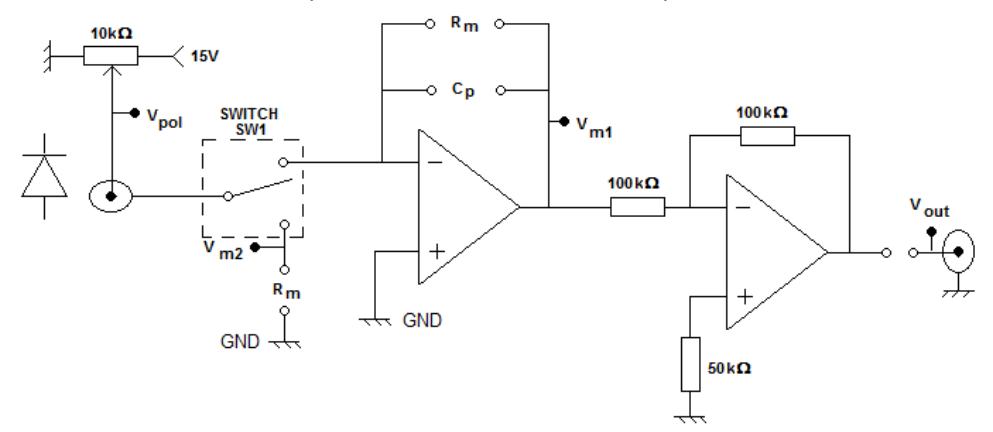

La tension de polarisation  $V_{pol}$ , observable par une prise de test peut évoluer entre 0 et 15V.

Pour le circuit en transconductance, le choix de R<sub>m</sub> est laissé à l'utilisateur, tout comme le choix d'une éventuelle capacité C<sub>p</sub> afin d'améliorer la stabilité du circuit. La sortie du circuit transconductance, observable sur «  $V_{m1}$  », est inversée pour récupérer «  $V_{out}$  ». Dans le cas d'un asservissement, on travaillera impérativement avec «  $V_{\text{out}}$  ».

**Pour obtenir un signal d'amplitude correct, une valeur de Rm voisine de 15kΩ est adaptée, notamment pour la manipulation de contrôle de flux lumineux.** 

Pour le circuit ne comportant qu'une résistance en série avec les diodes, la tension de mesure est observable par une prise de test «  $V_{m2}$  ».

*b/ Emetteurs optiques*

*● LED* : L'émetteur se présente sous la forme suivante :

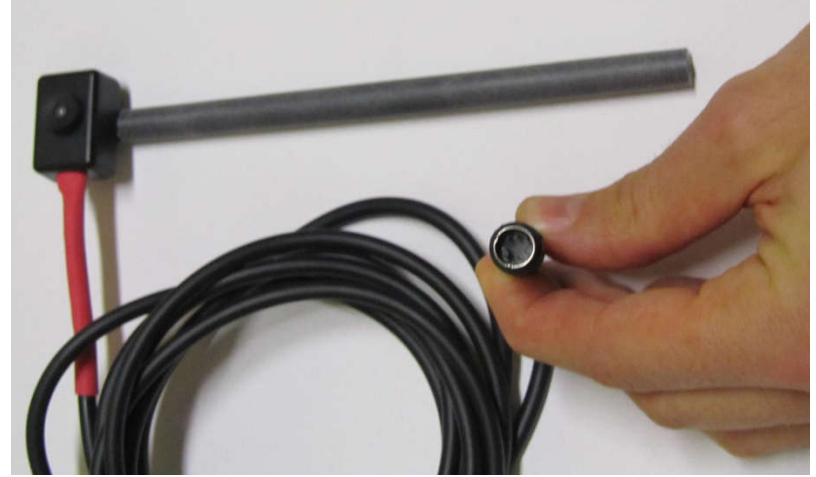

Le boitier comporte 3 LED, une verte, une bleue et un rouge.

## *c/ Photodiode*

*●* La photodiode utilisée avec cette carte est une PIN10. Il s'agit d'une photodiode de section voisine du cm², présentant donc une capacité de jonction importante (quelques centaines de pF pour les polarisations inverses appliquées).

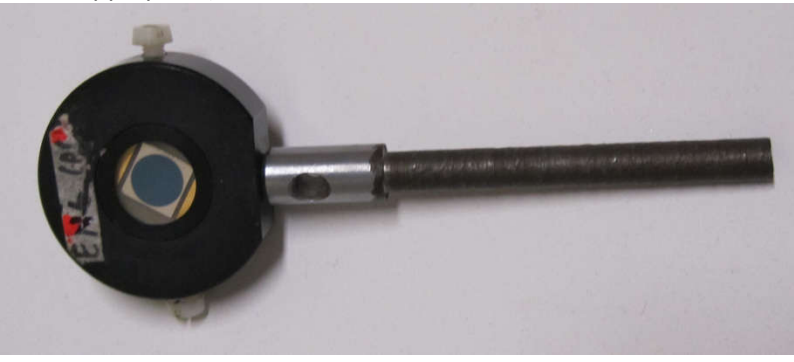

*II.10. Carte pour comparateur et correcteur proportionnel intégral (PI)* 

Cette Carte permet de réaliser un comparateur automatique (soustracteur à amplificateur opérationnel) suivie d'un correcteur proportionnel intégral réalisé à partir de deux étages inverseurs montés en cascade avec des douilles élastiques permettant d'ajouter résistances et capacités pour obtenir les paramètres désirés.

La carte se présente sous la forme suivante :

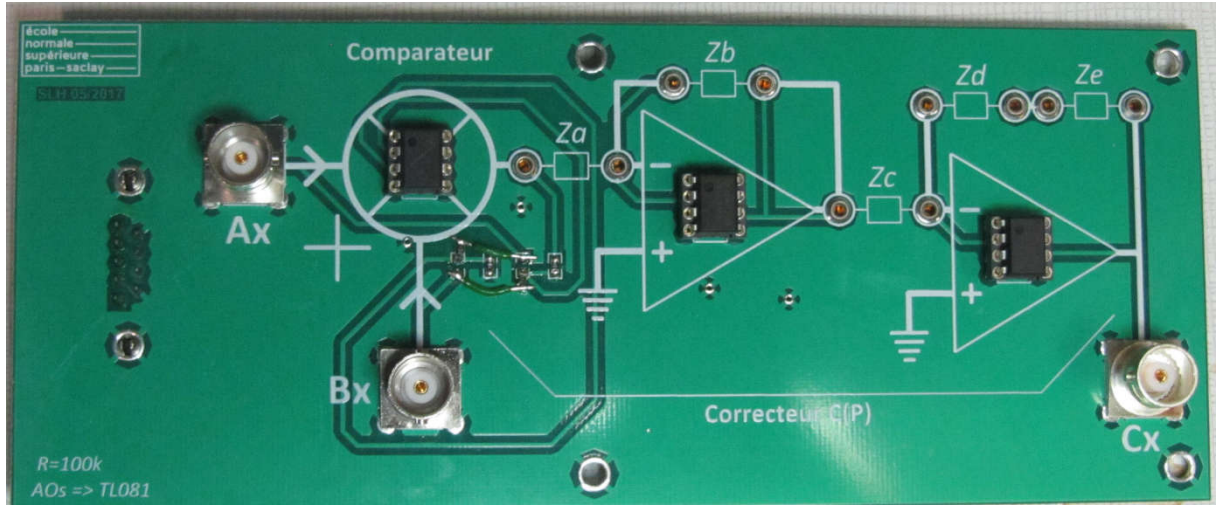

L'entrée du système bouclé est appliquée sur le voie Ax et le retour (la sortie du système bouclé sur la voie Ay. La sortie du correcteur est récupérée sur la borne Cx

Les composants Za, Zb, Zc, Zd et Ze permettent de réaliser un correcteur proportionnel intégral en prenant des résistances pour Za=R1, Zb=R2, Zc=R3, Zd=R4 et Ze=C

Si p est la variable de Laplace, la fonction de transfert obtenue est alors de la forme

$$
C_x(p) = K_c \cdot \left(1 + \frac{1}{\tau_c \cdot p}\right) \cdot (A_x(p) - B_x(p)) = \frac{R_2 \cdot R_4}{R_1 \cdot R_3} \cdot \left(1 + \frac{1}{R_4 \cdot C \cdot p}\right) \cdot (A_x(p) - B_x(p))
$$

Les résistances du sommateur sont des résistances de 100kΩ.

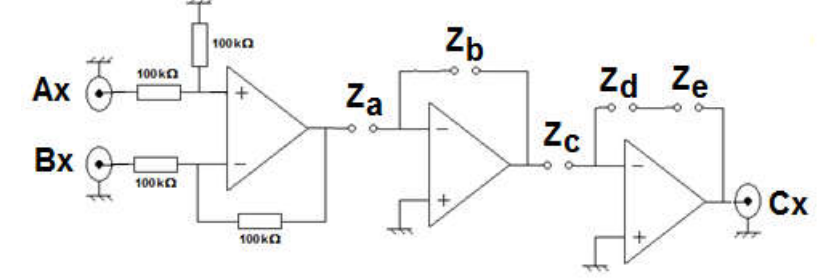

**Annexe : Plan des cartes** 

## **Carte « 2x AOP »**

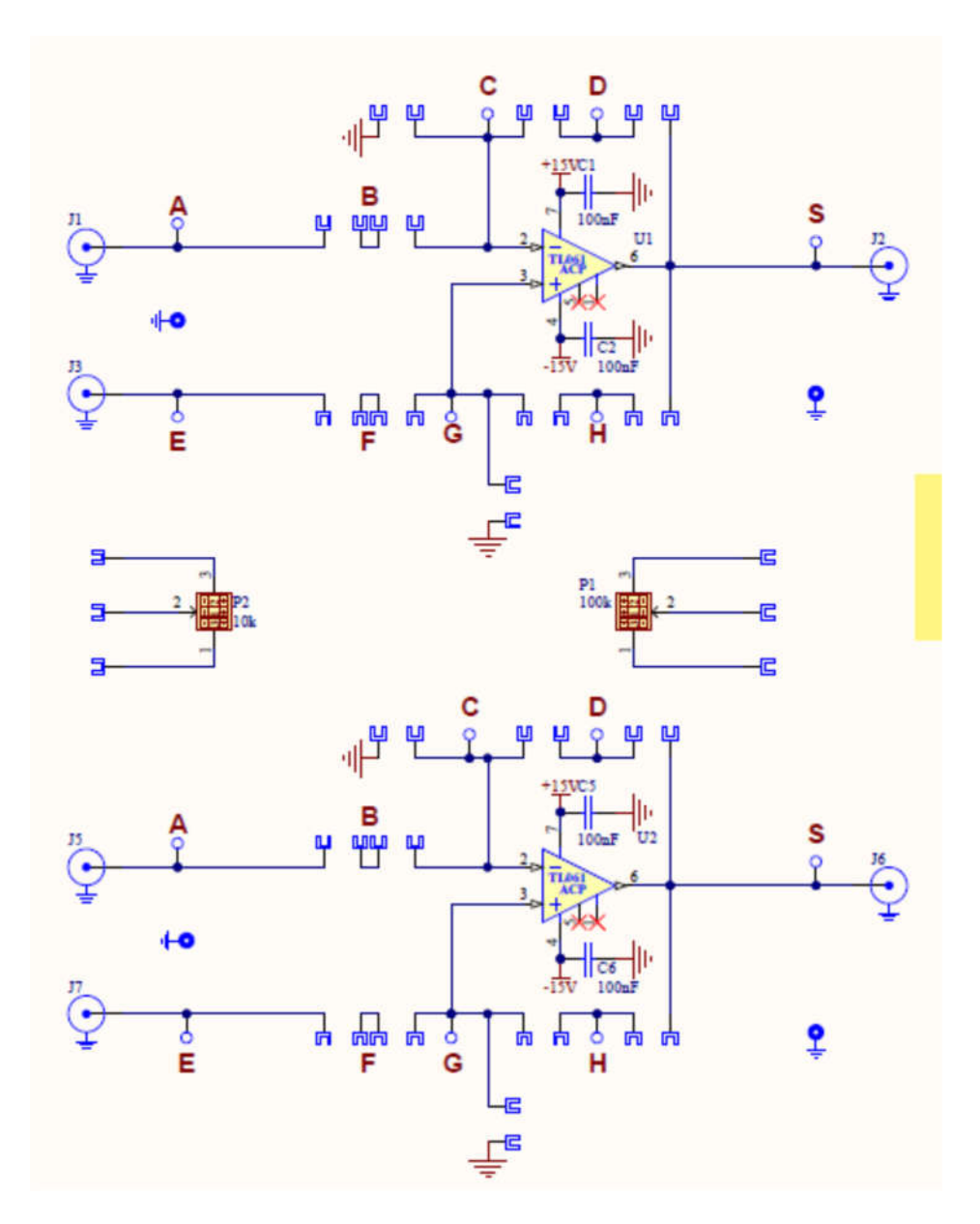

## **Carte « 2xMul »**

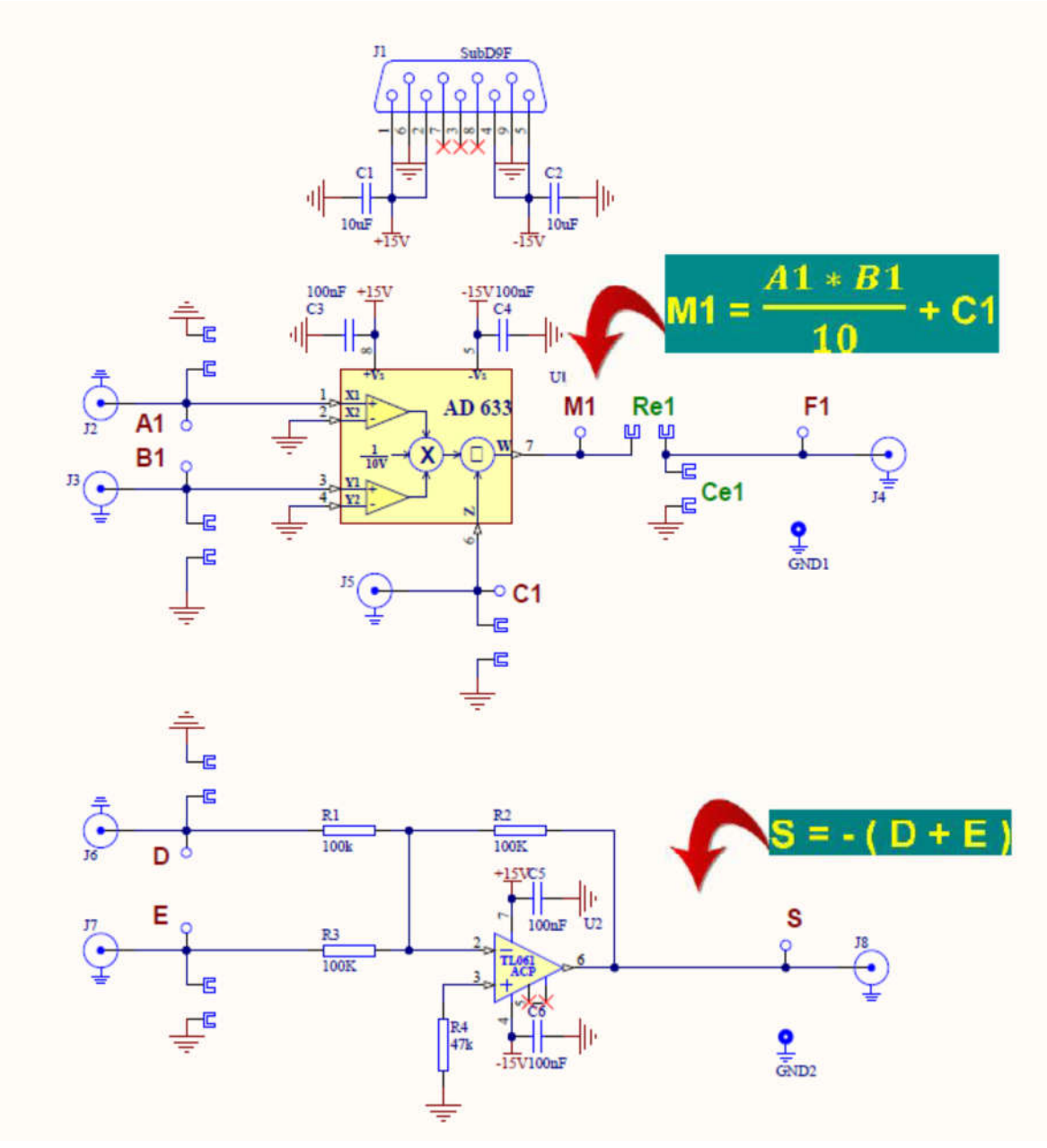

## **Carte « filtre passe bande »**

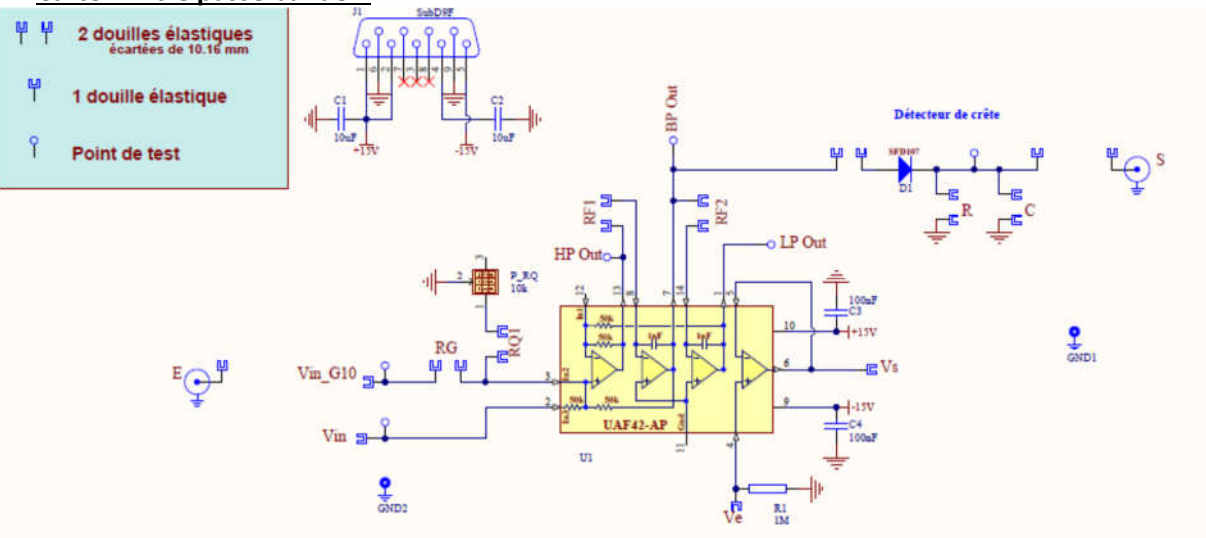

**Carte « Pont résistif »**

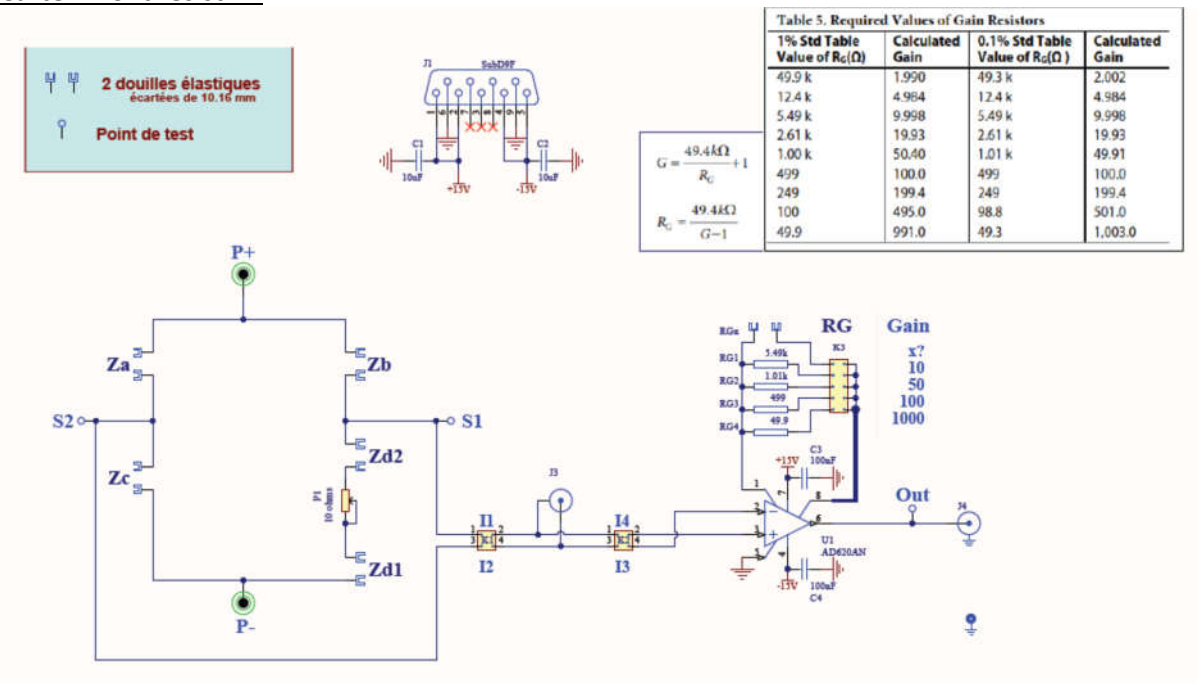

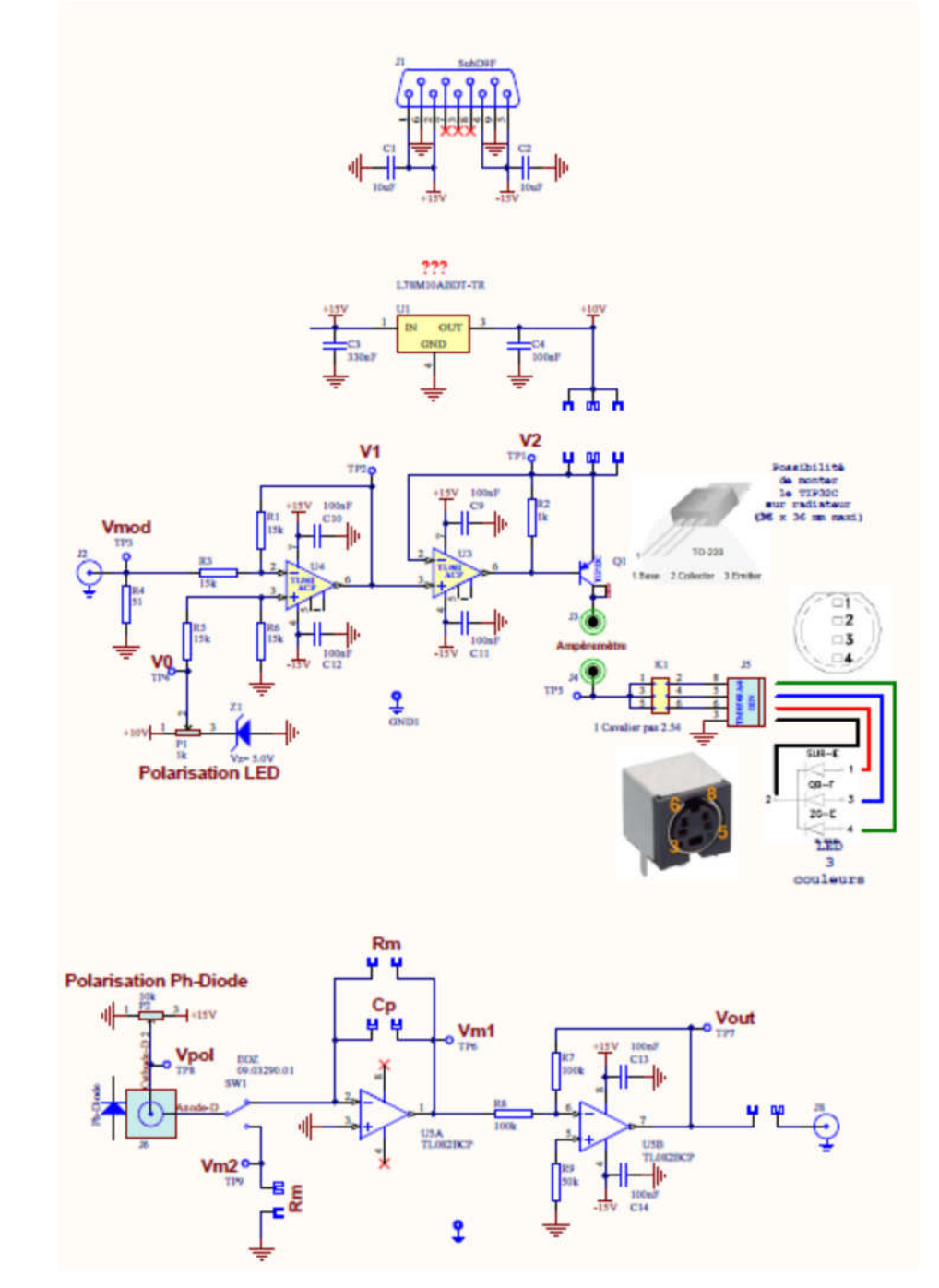

**Carte « Source I » (alim LED ou diode Laser et circuit transconductance pour photodiode)**

*Carte pour comparateur et correcteur proportionnel intégral (PI)*

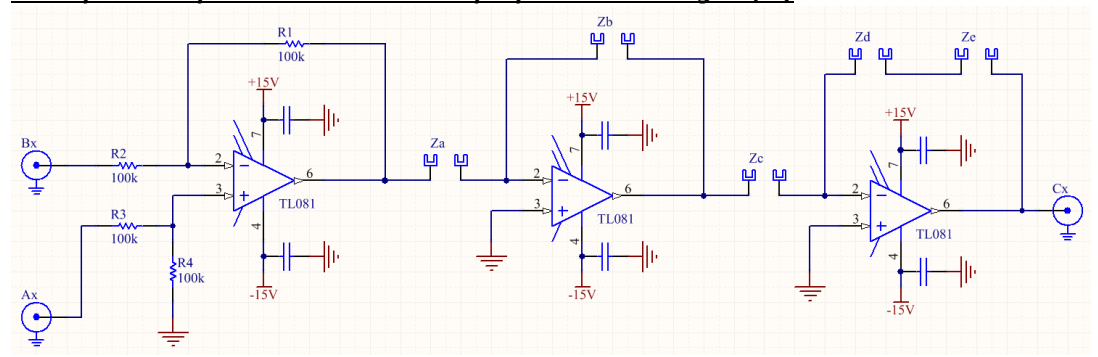